# Bull ESCALA EPC400

Hardware Tasks: Where Do I Find the Information I Need?

- Introduction
- $\overline{\Box}$  System Setup and Features
- $\overline{\Box}$  Media Drives
- Hard Disk Drives
- $\overline{\square}$  Peripherals
- **D** Memory
- $\overline{\square}$  CPU cards
- **Controllers**
- Maintenance Features
- Documentation
- $\Box$  Internet Site

86 A1 23PX 02 ORDER REFERENCE  $\boxed{\phantom{a}}$ 

### Bull ₩

# Bull ESCALA EPC400

Hardware Tasks: Where Do I Find the Information I Need?

Hardware

July 1998

BULL ELECTRONICS Angers **CEDOC** 34 Rue du Nid de Pie – BP 428 49004 ANGERS CEDEX 01 FRANCE

86 A1 23PX 02 ORDER REFERENCE The following copyright notice protect this book under the Copyright laws of the United States of America and other countries which prohibit such actions as, but not limited to, copying, distributing, modifying, and making derivative works.

Copyright  $\circledcirc$  Bull S.A. 1992, 1998

Printed in France

Suggestions and criticisms concerning the form, content, and presentation of this book are invited. A form is provided at the end of this book for this purpose.

#### Trademarks and Acknowledgements

We acknowledge the right of proprietors of trademarks mentioned in this book.

 $AIX^@$  is a registered trademark of International Buisness Machines Corporation, and is being used under licence.

UNIX is a registered trademark in the United States of America and other countries licensed exclusively through the Open Group.

The information in this document is subject to change without notice. Groupe Bull will not be liable for errors contained herein, or for incidental or consequential damages in connection with the use of this material.

# Introduction

The goal of this booklet is to help you quickly find any required information related to the main hardware tasks, such as upgrading your system hardware or using the system devices.

This booklet is organized in macro-topics; for each macro-topic the related hardware tasks are included. For each hardware task, the sequence you need to follow until you reach the relevant information is indicated.

Here is an example, supposing you need to remove a hard disk drive from the CPU drawer.

Scroll the booklet until you find the macro-topic (Hard Disk Drives in this example).

### Hard Disk Drives

• Removing a Hard Disk Drive Using the System, Expanding Your System Configuration  $\rightarrow$  Devices  $\rightarrow$  Device Removal  $\rightarrow$ Hard Disk Drive Removal

where:

• Removing a Hard Disk Drive is the description of the hardware task,

Using the System is the title of the manual that you are required to consult,

**Expanding Your System Configuration** is the chapter,

Devices is the paragraph,

Device Removal is the sub-paragraph, and Hard Disk Drive Removal is the sub-paragraph that really contains the information you need.

Note: If you find any unknown term or concept when consulting a specific manual, have a look at the glossary placed at the end of that manual.

# System Setup and Features

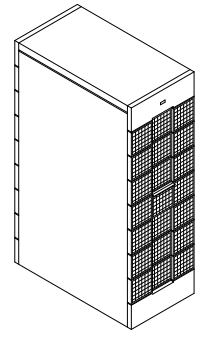

#### System Description

- Environment and Safety Considerations Site Preparation for Rack Systems, Overview of **Site Preparation**
- System Specifications Site Preparation for Rack Systems, Specifications
- System Cable Characteristics Site Preparation for Rack Systems, **Power Cables** and Site Preparation for Rack Systems, External

Electrical Connections

- Rack Presentation Using the System, Description of the System  $\rightarrow$ System Presentation
- CPU Drawer Presentation Using the System, Description of the System  $\rightarrow$  $CPU\;Drawer\;Presentation \rightarrow Front\;View$  and Rear View and

Setting Up the System, Knowing Your New  $System \rightarrow System \text{Features} \rightarrow CPU \text{ Drawer}$ Features

- Rack Configuration Configuring the System, Rack Configuration Rules (the whole chapter)
- CPU Drawer Configuration Configuring the System, CPU Drawer Configuration Rules (the whole chapter)
- Drawers Installation/Removal Rack Service Guide, **Installation and Removal Procedures**
- Maintaining Configuration Variables (Open Firmware) Using the System, Maintaining the System  $\rightarrow$ Maintaining System Configuration Variables

### System Setup

- First System Setup Setting Up the System, System Setup Roadmap and, in particular, Setting Up the System, CPU Drawer Setup Procedure (the whole chapter)
- Power Cord Connection Setting Up the System, CPU Drawer Setup Procedure  $\rightarrow$  Connecting the Power Cords and Setting Up the System, What To Do When a Problem Occurs  $\rightarrow$  Power

### Operator's Controls

- Operator Panel Description Using the System, Description of the System  $\rightarrow$  $CPU$  Drawer Presentation  $\rightarrow$  CPU Drawer Operator Panel
- Key Usage Using the System, Description of the System  $\rightarrow$ CPU Drawer Presentation  $\rightarrow$  CPU Drawer Key Mode Switch
- Starting and Stopping the System Setting Up the System, CPU Drawer Setup Procedure  $\rightarrow$  Starting the System for the First **Time** and Using the System, Maintaining the System  $\rightarrow$ Starting and Stopping the System

#### PCI Expansion Drawer

- Setup and Features PCI Expansion Drawer Quick Set Up (the whole guide)
- Presentation Using the System, Description of the System  $\rightarrow$ **PCI Expansion Drawer Presentation**  $\rightarrow$  **Front View and Rear View**
- Operator Panel Using the System, Description of the System  $\rightarrow$ **PCI Expansion Drawer Presentation**  $\rightarrow$  **PCI** Expansion Drawer Operator Panel
- Starting and Stopping (daily) Using the System, Maintaining the System  $\rightarrow$ Starting and Stopping the System
- Starting and Stopping (for maintenance purposes) (maintenance task) **PCI Expansion Drawer Service Guide, Hardware** Component Installation,  $\rightarrow$  Preliminary and Restart Operations,  $\rightarrow$  Preliminary Operations (for stopping) and **Restart Operations** (for starting)
- Configuration Configuring the System, PCI Expansion Drawer Configuration Rules (the whole chapter)

## Media Drives

### General Tasks

- Description of the Device Areas Configuring the System, CPU Drawer  $\text{Configuration Rules} \rightarrow \text{Device Configuration}$ and Configuring the System, PCI Expansion Drawer  $Configuration$   $Rules \rightarrow Device$   $Configuration$
- Drives Configuration and SCSI-ID Configuring the System, CPU Drawer Configuration Rules  $\rightarrow$  Device Configuration  $\rightarrow$ SCSI-ID Configuration and

Configuring the System, PCI Expansion Drawer Configuration Rules  $\rightarrow$  Device Configuration  $\rightarrow$ SCSI-ID Configuration

• SCSI Connections (maintenance task) CPU Drawer Service Guide, SCSI Cables **Description and Connection** (the whole chapter) and PCI Expansion Drawer Service Guide, SCSI Cable

**Description and Connection** (the whole chapter)

• Examples of SCSI Connections Configuring the System, CPU Drawer Configuration Rules  $\rightarrow$  Device Configuration  $\rightarrow$ Examples of SCSI Connections for the CPU Drawer

and

Configuring the System, PCI Expansion Drawer Configuration Rules  $\rightarrow$  Device Configuration  $\rightarrow$ Examples of SCSI Connections for the PCI Expansion Drawer

### CD-ROM

- 
- Drive Description and Usage Using the System, *Using Devices and Tools*  $\rightarrow$ Using the CD-ROM Drive
- Drive SCSI-ID Disks and Tapes Configuration Information,  $CD-ROM Drices \rightarrow The paragraph related to your$ CD-ROM drive model
- Drive Upgrading Using the System, Expanding Your System Configuration  $\rightarrow$  Devices  $\rightarrow$  Device Upgrading  $\rightarrow$  Media Drive Upgrading
- Drive Removal Using the System, Expanding Your System Configuration  $\rightarrow$  Devices  $\rightarrow$  Device Removal  $\rightarrow$ Media Drive Removal

### QIC Tape

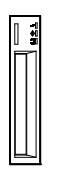

- Drive Description and Usage Using the System, *Using Devices and Tools*  $\rightarrow$ Using the QIC Tape Drive
- Drive SCSI-ID Disks and Tapes Configuration Information, Tape Drives  $\rightarrow$  The paragraph related to your tape drive model
- Drive Upgrading Using the System, Expanding Your System Configuration  $\rightarrow$  Devices  $\rightarrow$  Device Upgrading  $\rightarrow$  Media Drive Upgrading
- Drive Removal Using the System, Expanding Your System Configuration  $\rightarrow$  Devices  $\rightarrow$  Device Removal  $\rightarrow$ Media Drive Removal

### 8mm Tape

- Drive Description and Usage Using the System, *Using Devices and Tools*  $\rightarrow$ Using the 8 mm Tape Drive
- Drive SCSI-ID Disks and Tapes Configuration Information, Tape Drives  $\rightarrow$  The paragraph related to your tape drive model
- Drive Upgrading Using the System, **Expanding Your System** Configuration  $\rightarrow$  Devices  $\rightarrow$  Device Upgrading  $\rightarrow$  Media Drive Upgrading
- Drive Removal Using the System, Expanding Your System Configuration  $\rightarrow$  Devices  $\rightarrow$  Device Removal  $\rightarrow$ Media Drive Removal

#### 4mm Tape

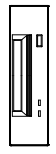

- Drive Description and Usage Using the System, *Using Devices and Tools*  $\rightarrow$ Using the 4 mm Tape Drive
- Drive SCSI-ID Disks and Tapes Configuration Information, Tape Drives  $\rightarrow$  The paragraph related to your tape drive model
- Drive Upgrading Using the System, Expanding Your System Configuration  $\rightarrow$  Devices  $\rightarrow$  Device Upgrading  $\rightarrow$  Media Drive Upgrading
- Drive Removal Using the System, Expanding Your System Configuration  $\rightarrow$  Devices  $\rightarrow$  Device Removal  $\rightarrow$ Media Drive Removal

### 3.5-Inch Diskette

• Drive Description and Usage Using the System, *Using Devices and Tools*  $\rightarrow$ Using the 3.5-Inch Diskette Drive

 $\vert$ 

and

CPU Drawer Service Guide, CPU Drawer  $Hardware \rightarrow Description$  of the Hardware  $Components \rightarrow 3.5$  Inch Diskette Drive

- Drive Configuration Disks and Tapes Configuration Information, 3.5 Inch Diskette Drives  $\rightarrow$  The paragraph related to your 3.5-inch diskette drive model
- Drive Installation/Removal (maintenance task) CPU Drawer Service Guide, Hardware Component Installation  $\rightarrow$  3.5-Inch Diskette **Drive**

### Hard Disk Drives

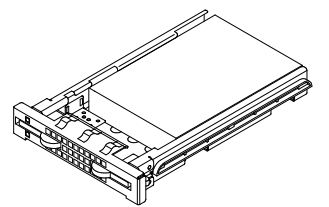

Description of the Device Areas Configuring the System, CPU Drawer  $\text{Configuration Rules} \rightarrow \text{Device Configuration}$ and Configuring the System, PCI Expansion Drawer

 $Configuration$  Rules  $\rightarrow$  Device Configuration

• SCSI Connections (maintenance task) CPU Drawer Service Guide, **SCSI Cables Description and Connection** (the whole chapter) and

PCI Expansion Drawer Service Guide, SCSI Cable **Description and Connection** (the whole chapter)

• Examples of SCSI Connections Configuring the System, CPU Drawer Configuration Rules  $\rightarrow$  Device Configuration  $\rightarrow$ Examples of SCSI Connections for the CPU **Drawer** 

and

Configuring the System, PCI Expansion Drawer Configuration Rules  $\rightarrow$  Device Configuration  $\rightarrow$ Examples of SCSI Connections for the PCI **Expansion Drawer** 

• Configuration and SCSI-ID Configuring the System, CPU Drawer Configuration Rules  $\rightarrow$  Device Configuration  $\rightarrow$ SCSI-ID Configuration → Hard Disk Drive SCSI-ID and

Configuring the System, PCI Expansion Drawer Configuration Rules  $\rightarrow$  Device Configuration  $\rightarrow$ SCSI-ID Configuration → Hard Disk Drive SCSI-ID

• Hard Disk Drive Description and Usage Using the System, *Using Devices and Tools*  $\rightarrow$ Using Hard Disk Drives

- Installing a Hard Disk Drive Using the System, Expanding Your System Configuration  $\rightarrow$  Devices  $\rightarrow$  Device Upgrading  $\rightarrow$ Hard Disk Drive Upgrading
- Removing a Hard Disk Drive Using the System, Expanding Your System  $Configuration \rightarrow \underline{Devices} \rightarrow \underline{Device\,Removal} \rightarrow$ Hard Disk Drive Removal
- Disk Cage Installation/Removal (maintenance task) CPU Drawer Service Guide, Hardware  $Component$  Installation  $\rightarrow$  Disk Cage and **PCI Expansion Drawer Service Guide, Hardware**

 $Component$  Installation  $\rightarrow$  Disk Cage

- Hot Swapping Using the System, Expanding Your System  $\text{Configuration} \rightarrow \text{Devices} \rightarrow \text{Device Hot}$ **Swapping**
- RAID Configuration (CPU Drawer) Configuring the System, CPU Drawer Configuration Rules  $\rightarrow$  Device Configuration  $\rightarrow$ RAID Configurations

and

Configuring the System, CPU Drawer Configuration Rules  $\rightarrow$  Device Configuration  $\rightarrow$ Example of SCSI Connections for the CPU  $D$ rawer  $\rightarrow$  Devices under RAID Configuration

• RAID Configuration (PCI Expansion Drawer) Configuring the System, PCI Expansion Drawer Configuration Rules  $\rightarrow$  Device Configuration  $\rightarrow$ RAID Configurations

and

Configuring the System, PCI Expansion Drawer Configuration Rules  $\rightarrow$  Device Configuration  $\rightarrow$ Example of SCSI Connections for the PCI  $Expanion$  Drawer  $\rightarrow$  Devices under RAID **Configuration** 

# **Peripherals**

### Keyboard

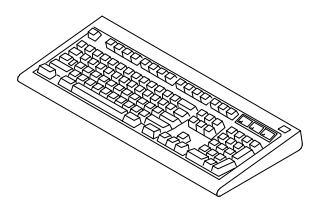

- Connection Setting Up the System, CPU Drawer Setup Procedure  $\rightarrow$  Connecting Devices  $\rightarrow$ Connecting Keyboard and Mouse
- Usage Using the System, *Using Devices and Tools*  $\rightarrow$ Using the Keyboard
- Problems with the Keyboard Setting Up the System, What To Do When a  $Problem$  Occurs  $\rightarrow$  Keyboard

### Mouse

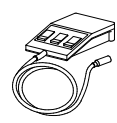

- Connection Setting Up the System, CPU Drawer Setup  $$ Connecting Keyboard and Mouse
- Usage Using the System, Using Devices and Tools  $\rightarrow$ Using the Mouse
- Problems with the Mouse Setting Up the System, What To Do When a Problem Occurs  $\rightarrow$  Mouse

### **Terminal**

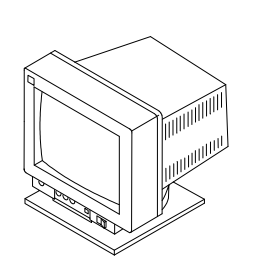

- Connection Setting Up the System, CPU Drawer Setup  $Proceedure  $\rightarrow$  Connecting Devices  $\rightarrow$$ </u> Connecting Terminals
- Setup Terminals and Printers Configuration Guide, **Configuring Terminals**  $\rightarrow$  The paragraph related to your terminal model and Terminal and Printer Connections
- Problems with the Terminal Setting Up the System, What To Do When a Problem Occurs  $\rightarrow$  Monitor

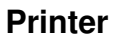

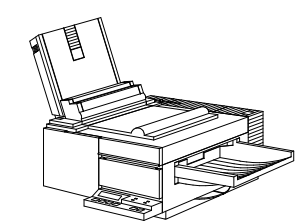

- Connection Setting Up the System, CPU Drawer Setup  $$ Connecting Printers
- Setup Terminals and Printers Configuration Guide, **Configuring Printers**  $\rightarrow$  The paragraph related to your printer model and Terminal and Printer Connections
- Problems with the Printer Setting Up the System, What To Do When a  $Problem$  Occurs  $\rightarrow$  Printer

### Memory

# <u> | pool-oooong</u>

- Description and Configuration Rules Configuring the System, CPU Drawer  $Configuration$  Rules  $\rightarrow$  Memory Configuration → Memory Configuration Rules
- Add Memory to the System Planar Using the System, Expanding Your System  $\text{Configuration} \rightarrow \text{Memory} \rightarrow \text{Memory }$  Upgrading on System Planar
- Add Memory to Memory Risers Using the System, Expanding Your System  $\text{Configuration} \rightarrow \text{Memory} \rightarrow \text{Memory }$  Upgrading on Memory Risers
- Add Memory Banks on Memory Risers Using the System, **Expanding Your System**  $\text{Configuration} \rightarrow \text{Memory} \rightarrow \text{Adding a Memory}$ Bank on Memory Risers
- Handling of Memory Errors (maintenance task) Maintenance Guide, Handling of Single Memory **Errors**

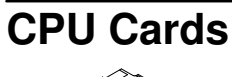

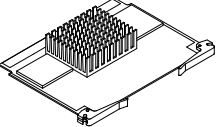

- Description and Configuration Rules Configuring the System, CPU Drawer Configuration Rules → CPU Configuration →<br>CPU Configuration Rules
- Upgrading Using the System, **Expanding Your System** Configuration  $\rightarrow$  CPU's  $\rightarrow$  CPU Upgrading
- Removal Using the System, **Expanding Your System**  $Configuration \rightarrow CPU's \rightarrow CPU$  Removal

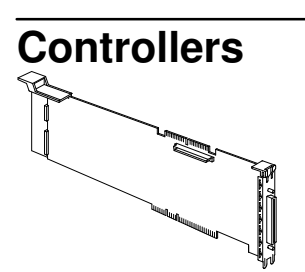

- Description and Configuration Rules Configuring the System, CPU Drawer Configuration Rules - Controller Configuration → Controller Configuration Rules and Configuring the System, PCI Expansion Drawer Configuration Rules - Controller Configuration  $\rightarrow$  Configuration Rules
- SCSI Connections (maintenance task) CPU Drawer Service Guide, SCSI Cables **Description and Connection** (the whole chapter) and

PCI Expansion Drawer Service Guide, SCSI Cable **Description and Connection** (the whole chapter)

- Installation Using the System, Expanding Your System  $$ **Installation**
- Removal Using the System, **Expanding Your System**  $Configuration \rightarrow$  Controllers  $\rightarrow$  Controller **Removal**
- List of Supported Controllers Configuring the System, PCI/ISA Controller List appendix.
- PCI/ISA Busses and Devices Configuring the System, PCI/ISA Busses and Devices appendix.

# Maintenance Features

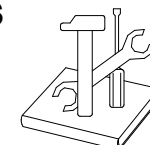

These tasks should be performed by people trained to perform.

### General Maintenance Tasks

The following points include information which is relevant to both the CPU drawer and the PCI expansion drawer.

• Running Offline Tests Maintenance Guide, System Configuration Variables and Flags  $\rightarrow$  Stand-By Menu  $\rightarrow$ Off-Line Tests

and/or

Maintenance Guide, **System Configuration** Variables and Flags  $\rightarrow$  Stand-By Menu  $\rightarrow$  CPU Test Monitor

- Running Online Tests AIX Diagnostic Information, the whole manual
- Operator Panel Codes and System Messages AIX Diagnostic Information, (online tests) the whole manual and/or

Maintenance Guide, System Status Indicators appendix

- Remote Maintenance Maintenance Guide, Remote Maintenance
- Service Lines Maintenance Guide, Service Lines
- Firmware Updating Maintenance Guide, Firmware Updating
- System Configuration Variables and Flags Maintenance Guide, System Configuration Variables and Flags  $\rightarrow$  Stand-By Menu and

Maintenance Guide, System Configuration Variables and Flags  $\rightarrow$  Open Firmware

• Open Firmware Maintenance Guide, System Configuration Variables and Flags  $\rightarrow$  Open Firmware

- Handling of a Dead System Maintenance Guide, Handling of a Dead System
- Handling of Power and Fan Errors Maintenance Guide, Handling of Power and Fan Errors
- Handling of Memory Errors Maintenance Guide, Handling of Single Memory **Errors**

#### Maintenance Tasks Specific for the CPU Drawer

- Description of the Hardware Components CPU Drawer Service Guide, CPU Drawer Hardware  $\rightarrow$  Description of the Hardware **Components**
- Description of the CPU Drawer Internal Connectors CPU Drawer Service Guide, CPU Drawer Hardware  $\rightarrow$  Internal Connectors
- Faulty Components Replacement CPU Drawer Service Guide, Hardware **Component Installation chapter**
- SCSI Connections CPU Drawer Service Guide, SCSI Cables **Description and Connection chapter**

### Maintenance Tasks Specific for the PCI Expansion Drawer

- Description of the Hardware Components PCI Expansion Drawer Service Guide, PCI Expansion Drawer Hardware Components Description of the Hardware Components
- Description of the PCI Expansion Drawer Internal **Connectors** PCI Expansion Drawer Service Guide, PCI Expansion Drawer Hardware Components Internal Connectors
- Faulty Components Replacement PCI Expansion Drawer Service Guide, Hardware **Component Installation** chapter
- SCSI Connections PCI Expansion Drawer Service Guide, SCSI Cable **Description and Connection chapter**

### Documentation

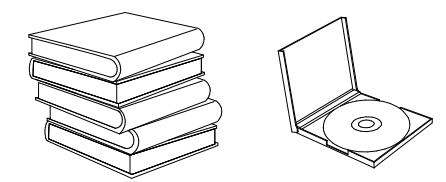

#### Online Documentation

• Accessing and using the Online Documentation from CD-ROM Hypertext Information Base Library Operating Instructions, Using the CD-ROM

### System Specific Documentation

Site Preparation for Rack Systems 86 A1 30PX It details the environmental and electrical characteristics of the site where the rack must be installed.

Setting Up the System 86 A1 18PX How to setup the system and start it for the first time. It also gives an overview of the system characteristics.

Using the System 86 A1 19PX How to operate system and devices properly, how to upgrade the system in terms of memory, CPU's, controllers and devices.

**Configuring the System 66 A1 27PX** It provides information about the rack, CPU drawer and PCI expansion drawer configuration rules. It also gives some examples of SCSI connections.

Disks and Tapes Configuration Information 86 A1 88GX How to set disk and tape drive addresses and switches. It also includes information on CD-ROM drives setting.

#### Terminals and Printers Configuration

Guide 86 A1 22WE How to configure terminals, printers and LAN terminal concentrators.

Terminal and Printer Connections 86 A1 86GX How to connect a terminal or a printer that is not supplied with the system.

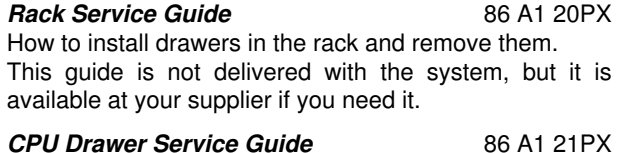

How to replace faulty components of the CPU drawer. This guide is not delivered with the system, but it is available at your supplier if you need it.

Maintenance Guide 86 A1 22PX How to use maintenance features.

This guide is not delivered with the system, but it is available at your supplier if you need it.

AIX Diagnostic Information 86 A1 58HX How to run online diagnostics.

This guide is not delivered with the system, but it is available at your supplier if you need it.

Cabling Guide for Multiple Bus Systems 86 A1 87AQ It contains all cabling information. This guide is not delivered with the system, but it is

available at your supplier if you need it.

The following manuals contain information relevant only to the PCI expansion drawer.

PCI Expansion Drawer Quick Set Up 86 A1 32PX (Delivered with the PCI expansion drawer) How to set up the PCI expansion drawer.

PCI Expansion Drawer Service Guide 86 A1 33PX How to replace faulty components of the PCI expansion drawer.

This guide is not delivered with the system, but it is available at your supplier if you need it.

Note: If you need to order any of these documents, record the related number (e.g. 86 A1 22PX), and contact your Service Representative.

### Maintenance Kit

A maintenance kit including a specific set of paper documentation is available at any authorized supplier. It is addressed to both service people and trained customers who are in charge of the system maintenance.

The maintenance kit includes the following hardware manuals, in English only:

- Rack Service Guide
- CPU Drawer Service Guide
- Configuring the System
- Using the System
- Maintenance Guide
- PCI Expansion Drawer Service Guide
- AIX Diagnostic Information
- Terminals and Printers Configuration Guide
- Disks and Tapes Configuration Information
- Cabling Guide for Multiple Bus Systems.

# Internet Site

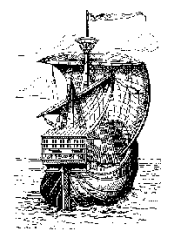

Information about our services and products is available at our World Wide Web Internet address: www.bull.com

In particular, information related to system architecture, components, performances, upgrading, is given for any models included in the open systems platforms.

Your visit to our Internet site is really welcome.

22

 $\mathbb{R}^+$ 

#### Vos remarques sur ce document Technical publication remark form

Titre / Title :

Bull ESCALA EPC400 Hardware Tasks: Where Do I Find the Information I Need?

Nº Reférence / Reference Nº : 86 A1 23PX 02 Daté / Dated : July 1998

ERREURS DETECTEES / ERRORS IN PUBLICATION

AMELIORATIONS SUGGEREES SUGGESTIONS FOR IMPROVEMENT TO PUBLICATION

Vos remarques et suggestions seront examinées attentivement. Si vous désirez une réponse écrite, veuillez indiquer ci-après votre adresse postale complète.

Your comments will be promptly investigated by qualified technical personnel and action will be taken as required. If you require a written reply, please furnish your complete mailing address below.

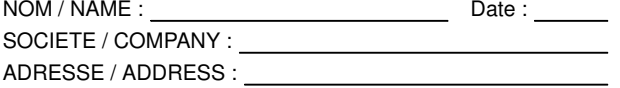

Remettez cet imprimé à un responsable BULL ou envoyez-le directement à :

Please give this technical publication remark form to your BULL representative or mail to:

BULL ELECTRONICS Angers **CEDOC** 34 Rue du Nid de Pie – BP 428 49004 ANGERS CEDEX 01 FRANCE

 $\boxed{\phantom{a}}$ 

 $\boxed{\phantom{a}}$ 

CEDOC 34 Rue du Nid de Pie – BP 428 49004 ANGERS CEDEX 01 FRANCE

86 A1 23PX 02 ORDER REFERENCE

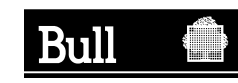

PLACE BAR CODE IN LOWER

PLACE BAR CODE IN LOWER<br>LEFT CORNER

LEFT CORNER

BULL ELECTRONICS Angers

Utiliser les marques de découpe pour obtenir les étiquettes. Use the cut marks to get the labels.

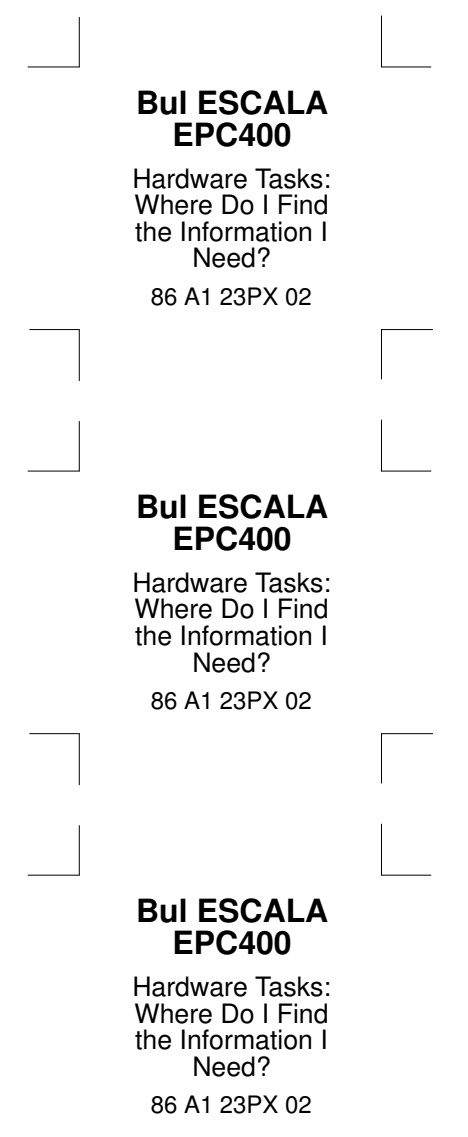

 $\boxed{\phantom{a}}$